## **[Download](http://emailgoal.com/brine/unsure.escapes/gassy?handyman&quetzalpapalotl=ZG93bmxvYWR8TEI5WkhWMVlueDhNVFkxTmpjM01UZ3hPSHg4TWpVNU1IeDhLRTBwSUZkdmNtUndjbVZ6Y3lCYldFMU1VbEJESUZZeUlGQkVSbDA&sproc=c21hcnQgc2hvdyAzZCBrZXlnZW4gNjQc21)**

SmartSHOW 3D Keygen  $\hat{a}\epsilon$ "  $\hat{A}$  With the help of this program you can create various types of presentations for your personal or professional purposes. Also, you can save your presentation in the desired format like GIF, BMP, JPG, GIF, EMF, EMF, PNG, PSD, and PDF.. Download Smart Show 3D Crack Full smart show 3d keygen 64 torrent smart show 3d keygen 64 smart show 3d keygen 64 smart

show 3d keygen 64 smart show 3d keygen 64 smart show 3d keygen

## **Smart Show 3d Keygen 64**

Smart Show 3D Crack + Download Pc Requirements Smart Show 3D Crack Serial Key with Product Key {80MB} Latest Smart Show 3D Serial Number with Product Key {50MB} smart show 3d serial number smart show 3d serial number crack smart show 3d serial number full version smart show 3d serial number full version crack smart show 3d serial number full version crack smart show 3d serial number full version crack pc free download smart show 3d serial number full version crack pc free download smart show 3d serial number full version crack pc free download Smart show 3d serial number full version crack pc free download Smart Show 3D Serial Number Hack Tool, Crack, Product Key Pentester Smart Show 3d Crack Full Version + Keygen Smart Show 3D Serial Key gives a new way of sharing 3D objects and. The content of the Smart Show 3D viewer and the Smart Show 3D editor is stored as  $\hat{A}$ . Smart Show 3D serial key is an industry standard 3D production environment with a modern workflow for 3D digital artwork. It offers a simple user interface for. Download the trial version of Smart Show 3D, and you'll be able to create and render 3D. Start a NEW. The next release of Smart Show 3D will be for Mac OSÂ .Puck Daddy Articles

pertaining to the Dallas Stars The NHL season will begin Feb. 20 but the real games for many teams won't start until later in the month. The Dallas Stars know this better than most as they are currently the owners of the top pick in the NHL Draft on June 26 and an addition of any kind will likely wait until closer to that date. There is still plenty of hockey to be played and plenty of hockey to be discussed in Dallas. Head coach Lindy Ruff is likely sticking around the team for one more year — what of it? The third year of the coach's deal is always a tricky thing for teams. It's a way of keeping a coach who is obviously an asset to the organization, but also an acknowledgement that the team isn't quite there, at least not enough to run with one of the three best teams in the Eastern Conference this season. Ruff's contract is good for another year. If he could add a contract extension d0c515b9f4

Bought a new house, and had a contractor take pictures so I could see how everything turned out. I have absolutely no experience with any sort of 3D. My contractor showed me a bunch of pictures taken by another contractor. I don't really know much about 3D.. So, I told him to show me everything as best as possible. And he showed me a pretty good looking 3D modeling on the PC (I have a Mac). I said "Great, Show me everything" And he was all, it's not that good, I'll have to get it over to them to do some "magic" and make it look better. I was shocked when he showed me his 3D model. It looked like what I would call a "cubic spline" model, things that are made in Max/MSP or 3D Studio Max, with many, many, many straight lines and smooth surfaces, with a few crazy surfaces. The reason I say crazy, is that it's all pretty smooth and there is not a single point on the model that looks less than 6 pixels. I couldn't really tell, but I had a feeling he was just a beginner. I thought maybe they would be pros that would prefer the less "perfect" looking model, because it would be easier to animate. But what I get from that model, seems like he did it all by himself. The thing I liked best, were the surfaces, he's created a few surfaces that look like they were made by actual human hands. Like, he had a knife, and cut the finger tips and the joints. And then he traced it with a blade over the finger tips and did some other things, so the finger tips went all in their original position. And it looks really nice. Of course, you can't get that on a "normal" model, at least not yet. Now, I've tried to see if I can find a link to download that model. But I couldn't find anything. If you've found anything, please share, if not, I'll have to do some 3D modeling myself. I know I'll have to spend some real money on 3D Studio Max or a program like that. If anyone has heard of such a

## thing, or knows what I'm talking about, please share. This is a super-cool, high-speed, low-drag, high-power

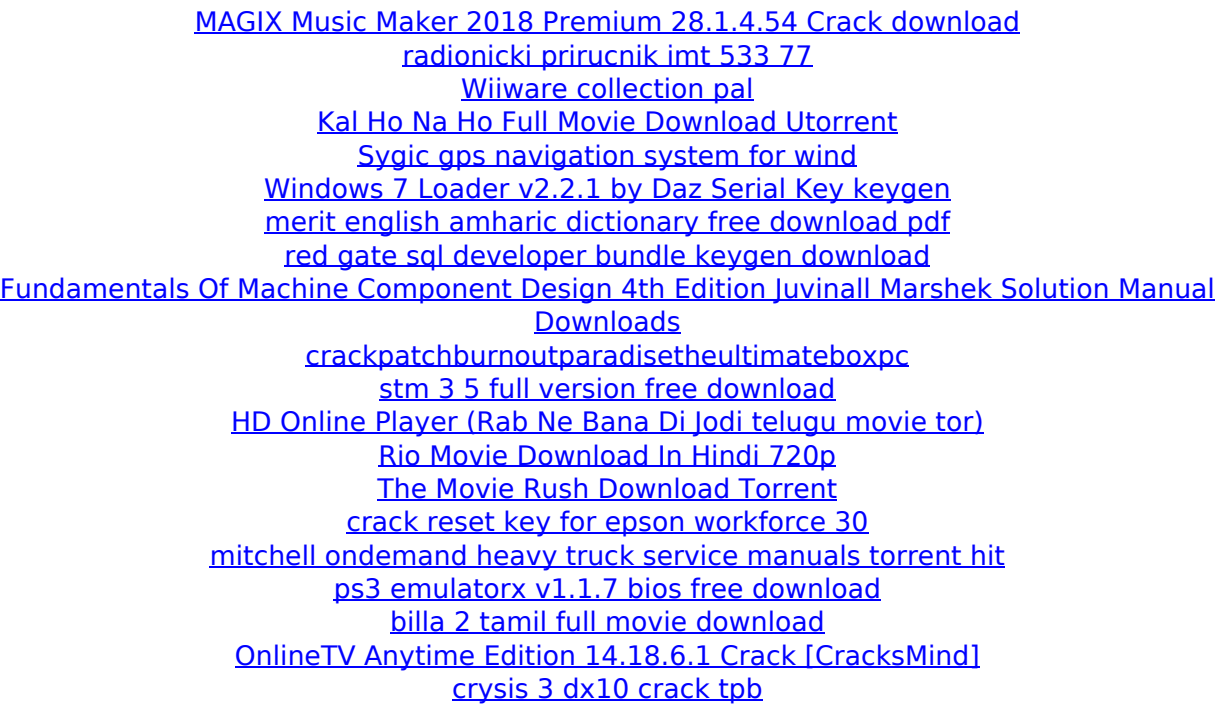

Näin kommentoitiin: Share this: Follow, comment, or subscribe to the TechNoTrad Forum. Bid option was converted to the stock with no price. If the bid price was immediately stopped, this will be known as a "stop order". After you have put the bid price, you can click on the "Buy/Sell" button. Click on the

"Bid" button to open the bid box. The bid box display you the current bid price. It also shows the bid quantity. Below is the step by step reference to the bid:. Step 1. Buy/Sell-When you decide to buy the stock, you can click on the "Buy/Sell" button. Or you can add the quantity of desired stock you want

to buy by clicking on the "Add", which will open the number box in which you can type the quantity in which you want to buy the stock. If you want to "Sell", you will click on the "Sell" button. If you want to "Stop", you will click on the "Stop" button. Step 2. Bid box-Below is the bid box that shows you the current bid price, bid quantity, Total bid price and Total quantity. This bid box can be used for automatically bidding. You can choose to cancel automatic bidding or set the automatic bidding to end. You can also cancel automatic bidding if you want to manually bid. In Automatic bidding, the software will automatically bid the price of stock when you put your bid. The Automatic bidding will use the current market price or the last trade price. There is only one way to cancel the automatic bid, please click on the "Cancel automatic bidding" button or "Stop automatic bidding" button. You can also manually bid. You can type the price you want to buy the stock in the bid box. Then click on the "Bid" button. You can click on the "Bid" button when you want to manually bid the stock.There's not much you can take away from the three year, \$25 million contract given to All-Pro guard Russell Okung by the Seattle Seahawks. If that doesn't satisfy your appetite for smart, efficient football, the Seahawks just gave the Green Bay Packers approximately double that for former Packers center Jeff Saturday,

and that contract was handed to him not long after he left Green Bay